## **2024** ! )

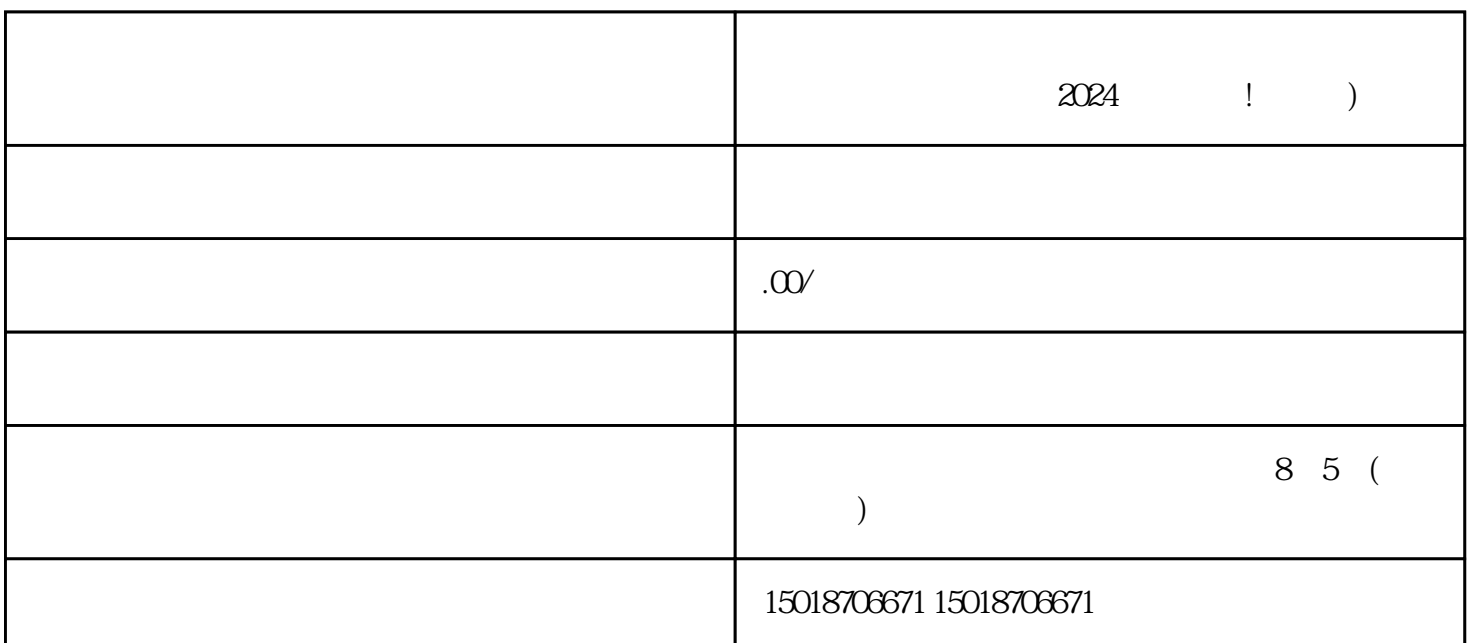

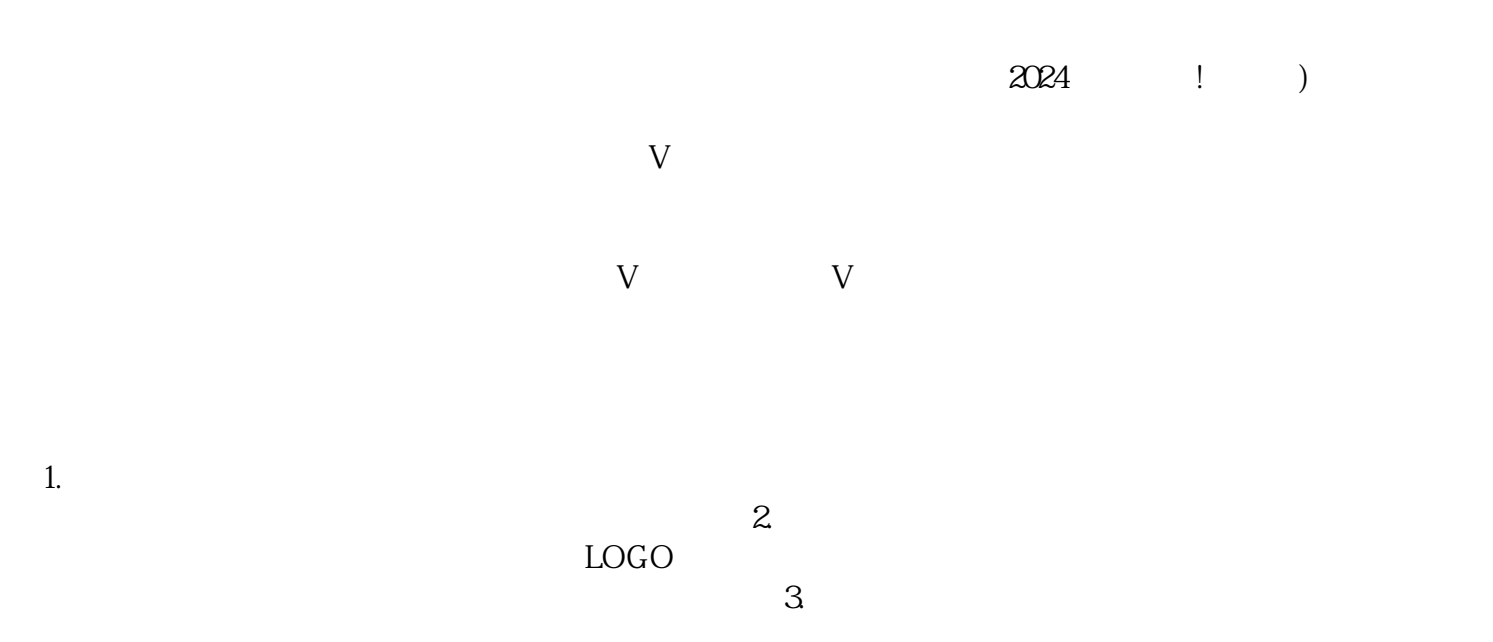

- $4.$
- 
- 1. 违规操作:

 $3$ 

1. 沟通申诉:

2. 规范运营:

3. 改进优化:

 $APP$ 

 $V$ 

 $2024$